## **Перелік посилань**

*1. Створення електронних навчальних дисциплін у Віртуальному навчальному середовищі Львівської політехніки. Посібник / Укл. Федасюк Д.В., Озірковський Л.Д., Якубенко В.М., – Львів: Видавництво Національного університету "Львівська політехніка", 2009. – 60 с.* 

*2. Мясникова Т.С., Мясников С.А. Система дистанционного обучения MOODLE. - Харьков, 2008.-232 с.* 

*3. www.moodle.org.* 

*4. http://moodle.udec.ntu-kpi.kiev.ua.* 

## **Володимир Івасів**

старший науковий співробітник кафедри технології органічних продуктів, ІХХТ

## **РОЗШИРЕННЯ ФУНКЦІОНАЛЬНОСТІ ВІРТУАЛЬНОГО НАВЧАЛЬНОГО СЕРЕДОВИЩА ЛЬВІВСЬКОЇ ПОЛІТЕХНІКИ. ГАДЖЕТИ**

*© Володимир Івасів, 2010* 

*Розширення функціональності ВНС ЛП дозволяє додати нові можливості та підвищити ефективність роботи з існуючими можливостями навчального середовища. Нові типи тестових питань, візуальні редактори, відеоконференції, віртуальний робочий стіл – далеко не повний перелік нових функцій, які розширюють горизонти дистанційного навчання.* 

*Ключові слова: розширення функціональності, модуль, гаджет, інтеграція.* 

*Expanding the functionality of VLE LP allows adding new features and improve effectiveness of existing features of the learning environment. New types of quiz questions, visual* 

58

*editors, video conferencing, virtual desktop – very incomplete list of new functions that extend the horizons of distance learning.* 

*Keywords: functionality expanding, module, gadget, integration.* 

Однією з ключових особливостей системи Moodle, на якій ґрунтується Віртуальне навчальне середовище Львівської політехніки (ВНС ЛП), є її модульність. Вся функціональність Moodle базується на модулях розширення. Модулі поділяються на такі типи: активності (до яких належать ресурси курсу, тести, глосарій, форуми і т.д.), блоки, фільтри, компоненти, а також модулі інтеграції сторонніх програм (гаджетів). Стандартний дистрибутив Moodle містить в собі безліч модулів, які забезпечують базову функціональність ВНС ЛП. Однак, розширення функціональності є актуальним завданням, оскільки дозволяє додати у ВНС ЛП нові можливості та підвищити ефективність роботи з наявними можливостями.

**Нові типи тестових питань.** Хоча стандартні типи питань є достатніми для створення типових тестів, вони мало пристосовані для перевірки знань в спеціальних дисциплінах. Тому існує необхідність додати більш спеціалізовані типи питань. Наприклад, питання типу «Алгебра» дозволяє в якості відповідей вводити алгебраїчні вирази. При цьому коректно обробляються еквівалентні вирази, наприклад,  $2\sin(x)\cos(x)$  та  $\sin(2x)$  трактуються, як однакові. Хімікам стане в пригоді тип питання «Структурна формула»: студенту показується простий візуальний редактор хімічних структурних формул, в якому слід намалювати відповідь.

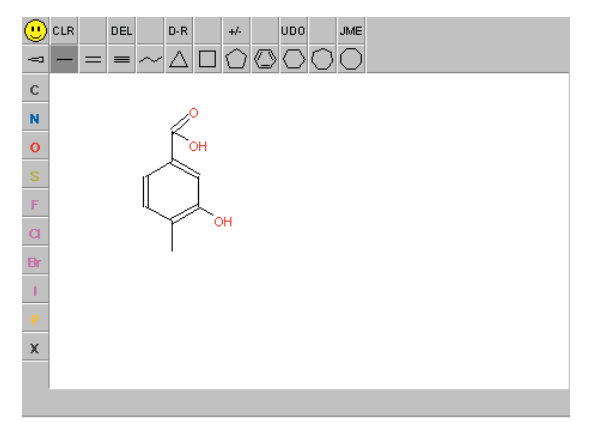

Тип питання «Програмування С» дозволяє в якості відповіді вводити код С/С++ та одразу компілювати його. Тип питання «Мультичисловий» дозволяє вводити кілька числових відповідей, наприклад, результат розв'язку системи алгебраїчних рівнянь.

**Гаджети.** Новий Файл-менеджер, на відміну від вбудованого, дозволяє легко завантажувати на сервер багато файлів одразу, здійснювати операції з файлами без перезавантаження сторінки та підтримує Drag'n'Drop.

Використання візуального редактора математичних формул Dragmath дозволяє значно спростити введення математичних формул в лекційних матеріалах, тестах та інших ресурсах курсів.

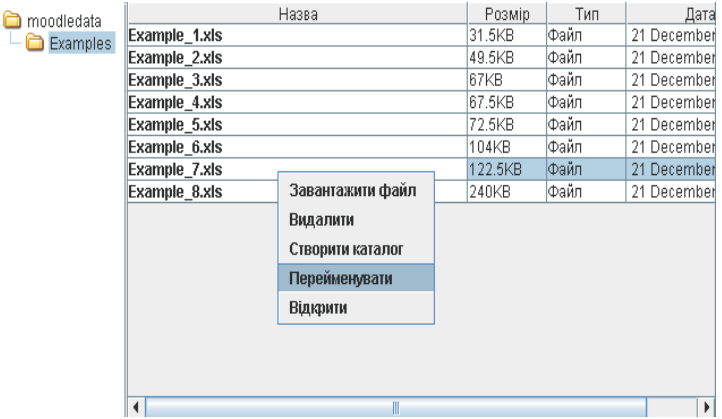

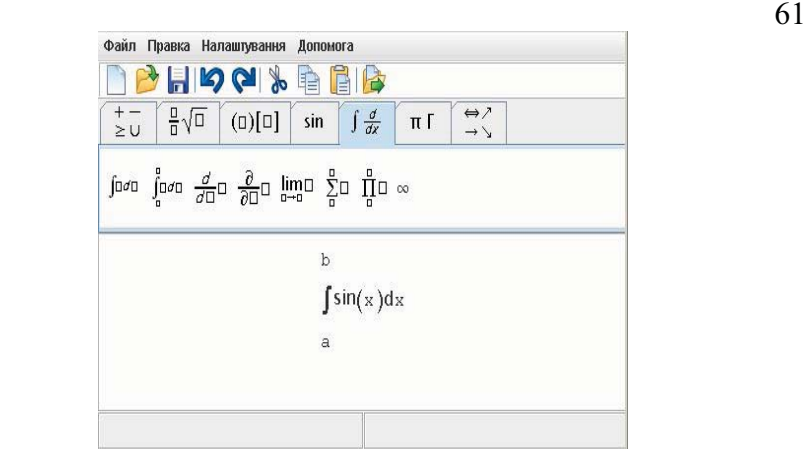

Модуль потокового відео забезпечує можливість демонструвати ілюстративні відео-матеріали безпосередньо в лекційних курсах. Модуль Аудіо/відео конференції Covcell дозволяє здійснювати односторонню трансляцію живих лекцій, двостороннє спілкування викладача зі студентом (наприклад, для усної відповіді) та багатосторонню відеоконференцію (наприклад, семінар).

Віртуальний робочий стіл Ulteo Open Virtual Desktop дає можливість одночасної роботи над документами, запуску викладачем або студентом будь-яких, встановлених на сервері, програм безпосередньо у вікні браузера без необхідності їх встановлення. Наприклад, викладач може продемонструвати роботу в певній специфічній для курсу програмі, або дати студенту завдання зробити розрахунок в Microsoft Excel чи креслення в AutoCAD і безпосередньо спостерігати за виконанням.

Блоки «Пошук Google» та «Перекладач Google» дозволяють користуватися цими корисними функціями безпосередньо в курсі. Модуль інтеграції з Google Apps спрощує роботу з поштою Gmail, органайзером Google Calendar та пакетом Google Docs, і забезпечує такі можливості:

- 1) користувачі ВНС ЛП автоматично створюються в Google Apps;
- 2) при вході у ВНС ЛП користувач автоматично входить в Google Apps;
- 3) блок Gmail на головній сторінці показує останні поштові повідомлення Gmail;
- 4) блок Google Apps на головній сторінці показує посилання на Google Docs, Calendar, та Gmail.

Таким чином, розширення функціональності шляхом додавання нових модулів та гаджетів дозволяє суттєво удосконалити навчальний процес у ВНС ЛП та відкрити нові горизонти в дистанційному навчанні.